ZEP Zugang zu höherer Bildung & Entwicklung von Perspektiven

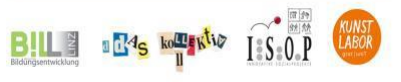

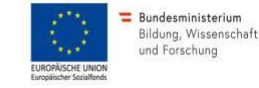

Sefördert aus Mitteln des Europäischen Sozialfonds und des Bundesministeriums für Bildung, Wissenschaft und Forschung

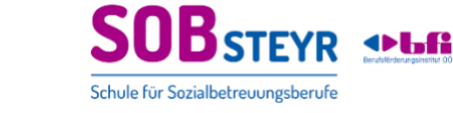

in Kooperation mit

# CURRICULUM ZUM ÜBERGANGS- UND UNTERSTÜTZUNGSMODUL FÜR LERNENDE IN DER AUSBILDUNG "FACHSOZIALBETREUER IN ALTEN-/BEHINDERTENARBEIT" AN DER SOB STEYR MODULINHALTE: DIGITALE KOMPETENZEN, (FACH)SPRACHLICHE KOMPETENZEN, SOZIALE KOMPETENZEN

DEUBL MANUELA, STERRER VERONIKA, SCHILDBERGER ELKE 2020 (aktualisiert September 2022)

#### **1. Struktureller Rahmen**

Der Projektaufruf, im Rahmen dessen das Projekt "ZEP – Zugänge zu höherer Bildung und Entwicklung von Perspektiven" eingereicht wurde, zielt darauf ab, einen Beitrag zum Abbau von strukturellen Bildungsungleichheiten und zur Höherqualifikation zu leisten, indem für benachteiligte und von Marginalisierung bedrohte Gruppen der Übergang vom Pflichtschulabschluss zu weiterführender allgemeiner und beruflicher Bildung verbessert wird. Dazu sollen für die Teilnehmenden kostenlose modellhafte modulare Angebote entwickelt und erprobt werden, die Übergänge von der Sekundarstufe 1 zu weiterführender allgemeiner und beruflicher Bildung der Sekundarstufe II und in Berufsfelder ermöglichen. Besonderes Augenmerk kommt dabei der Entwicklung und Umsetzung von methodisch-didaktischen Ansätzen zu, die zeitgemäße Inhalte und partizipative Lernprozesse in den Mittelpunkt stellen, vorhandene Potentiale und mitgebrachte Kompetenzen berücksichtigen und individuelle Lernmöglichkeiten unter Nutzung digitaler Medien bieten.

### **2. Allgemeines Bildungsziel und Zielgruppe**

Zielgruppe des vorliegenden Moduls sind Erwachsene, die eine Ausbildung in einem Sozialbetreuungsberuf anstreben. Für die Ent wicklung des Curriculums und Pilotdurchführungen des Moduls wurde mit der SOB (Schule für Sozialbetreuungsberufe) in Steyr kooperiert, wo Ausbildungen zum/r Fachsozialbetreuer in mit Schwerpunkt Alten- oder Behindertenarbeit angeboten werden. In diese Ausbildungen können Personen ab dem vollendeten 17. Lebensjahr nach positiv absolvierter Schulpflicht eintreten. Allgemeines Bildungsziel des vorliegenden Moduls ist es, Menschen am Übergang in eine berufliche Ausbildung im Sozialbereich den Erwerb ausbildungsrelevan ter Kompetenzen zu ermöglichen und damit einen Beitrag dazu zu leisten, dass der Übergang in die Ausbildung gelingt und vorzeitigem Dropout entgegengewirkt wird.

### **3. Spezifisches Bildungsziel**

Ziel des vorliegenden Übergangsmoduls ist es, Teilnehmende beim Erwerb von für die Ausbildung und das Berufsfeld wesentlichen Kompetenzen zu unterstützen und sie auf die Anforderungen in der Ausbildung gut vorzubereiten. Erhebungen und Expert innenges präche, die den Entwicklungsarbeiten vorangingen, haben ergeben, dass der größte Bedarf in den Bereichen digitale Kompetenzen/IKT, (fach)sprachliche Kompetenzen und soziale Kompetenzen gesehen wird.

Im Bereich IKT soll den Lernenden der Erwerb jener digitalen Kompetenzen ermöglicht werden, die sie in der Ausbildung mit abw echselnden Unterrichts- und Praxisphasen benötigen. Aufgrund der im Entwicklungsjahr 2020 vorherrschenden COVID-bedingten Realität von verstärktem bzw. phasenweise ausschließlichem Distance Learning stellen digitale Kommunikation und digitale Zusammenarbeit ze ntrale Lernfelder dar. Neben grundlegenden Kompetenzen zur Nutzung digitaler Geräte und Textverarbeitung spielen Kompetenzen im Bereich von Präsentation und Recherche eine wesentliche Rolle.

Im Bereich der Sprache ist zu beachten, dass zwischen (fach)sprachlicher Kompetenz und beruflicher Handlungskompetenz ein unmittelbarer Zusammenhang besteht. Tätigkeiten in Pflege und Betreuung sind immer in irgendeiner Form mit Sprache verbunden. Der Umgang mit schriftlichen Texten und die mündliche Kommunikation sind wesentliche Elemente im Berufsfeld. Ziel ist es, die Lernenden auf die Bewältigung unterschiedlicher, in Ausbildung und Beruf relevanter Situationen schriftlicher und mündlicher Kommunikation vorzubereiten. Eng damit verknüpft und ebenfalls zentral für die berufliche Handlungsfähigkeit sind soziale Kompetenzen wie Kommunikationsfähigkeit, Teamfähigkeit, Kooperationsfähigkeit oder Konfliktfähigkeit, deren Entwicklung ebenfalls Inhalt des Moduls ist.

#### **4. Kompetenzfelder und Deskriptoren**

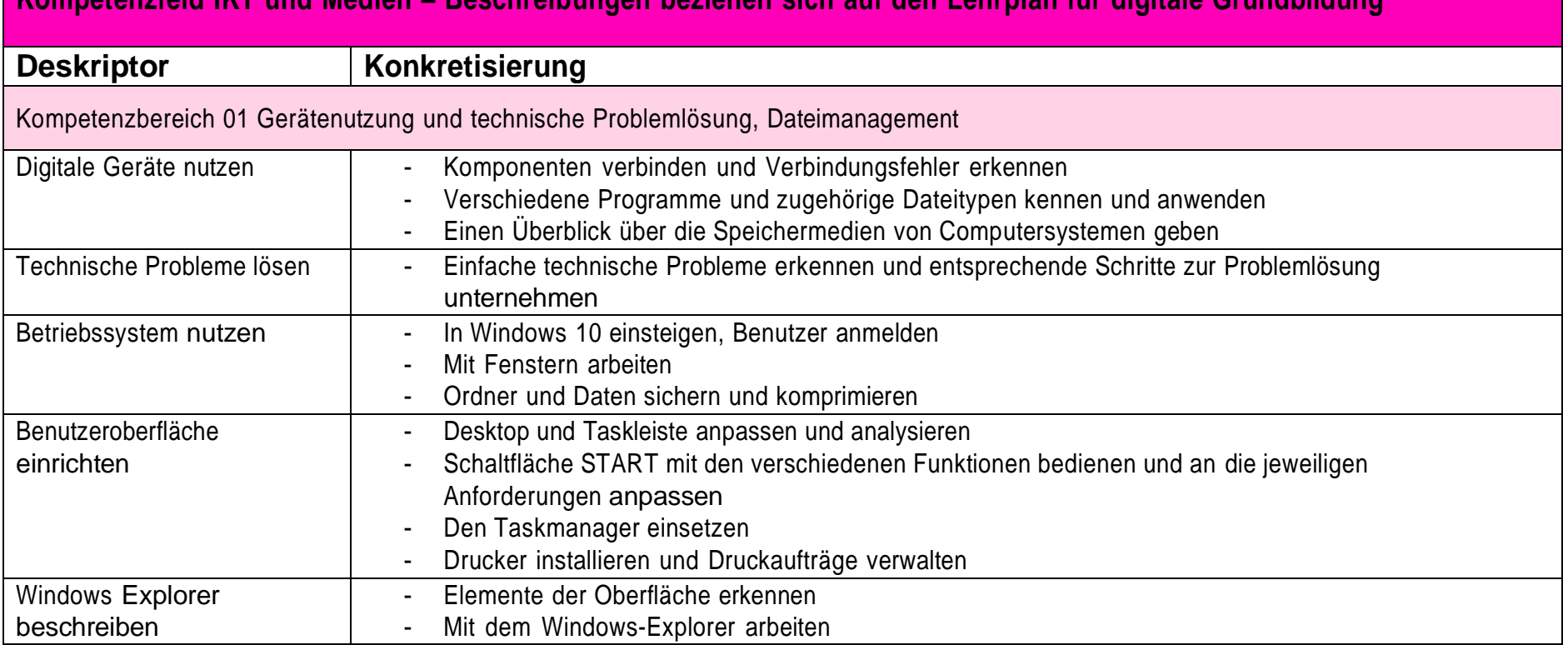

# **Kompetenzfeld IKT und Medien – Beschreibungen beziehen sich auf den Lehrplan für digitale Grundbildung**

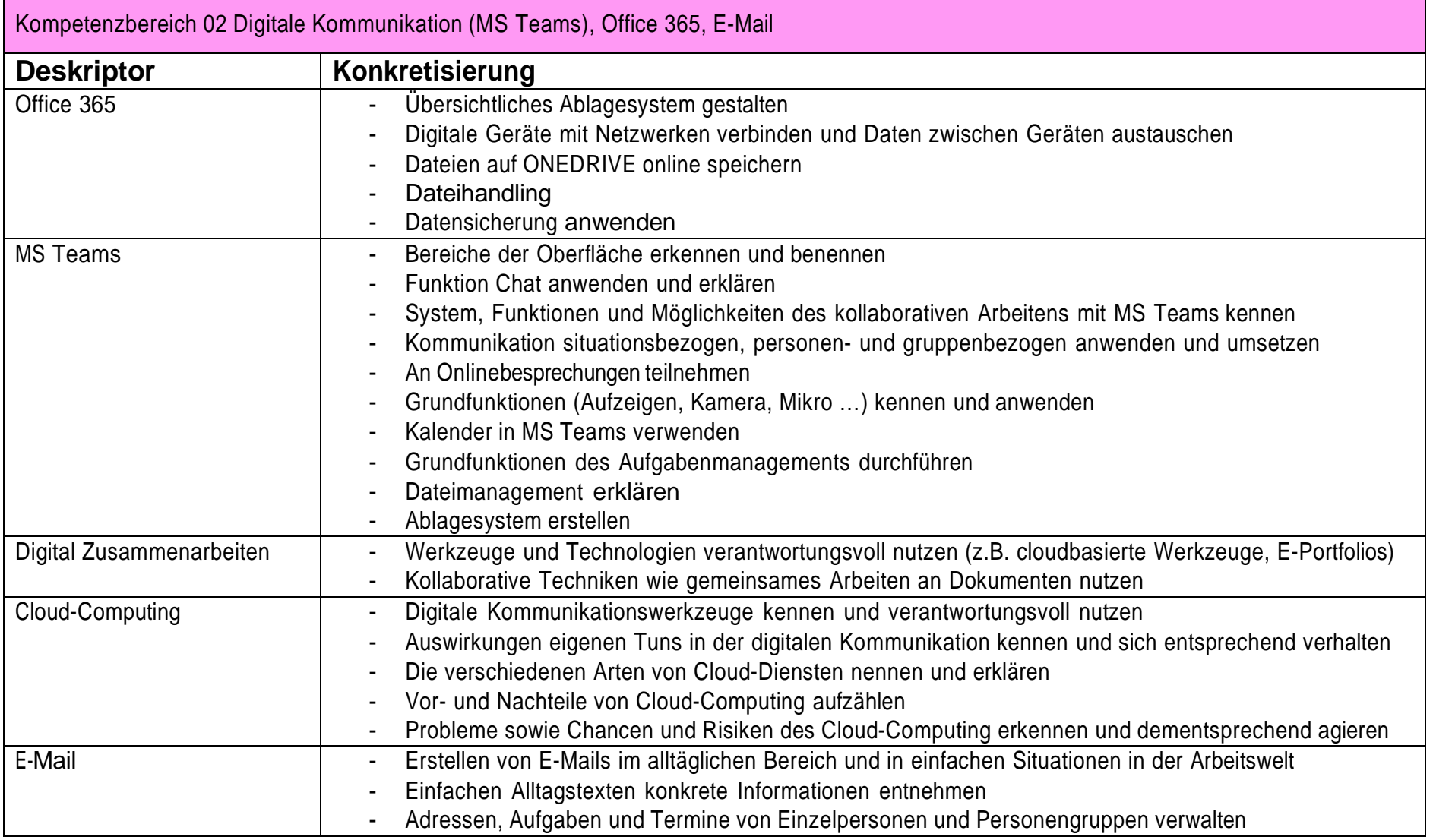

![](_page_4_Picture_365.jpeg)

![](_page_5_Picture_365.jpeg)

![](_page_6_Picture_195.jpeg)

## **5. Methodisch-didaktische Grundsätze**

Methoden und Inhalte sind so gewählt, dass die Teilnehmenden darauf vorbereitet werden, die Anforderungen in der Ausbildung z um/zur Fachsozialbetreuer in, bei der abwechselnd Unterrichts- und Praxisphasen zu absolvieren sind, gut bewältigen zu können. Gleichzeitig sind sie auf das zur Verfügung stehende Zeitbudget von maximal 60 Unterrichtseinheiten abgestimmt. Die Aufteilung der Unterrichtszeiten auf die Kompetenzfelder IKT, (fach)sprachliche und soziale Kompetenzen orientiert sich flexibel an den Lernbedarfen und -bedürfnissen der Teilnehmenden.

Die Lernenden sollen die Lernsituation als eine für sie selbst relevante Aufgabe entdecken, indem Lernaufgaben auf realistisc he Verwendungssituationen bezogen sind. Die eingesetzten Methoden sollen die Lernenden in ihrer Fähigkeit, alltagspraktische Lernaufgaben selbstständig und in Kooperation mit anderen zu lösen, stärken und Gelegenheit zur Entwicklung sozialer Kompetenzen bieten, d ie als ein zentrales Element einer umfassenden Handlungskompetenz im Berufsfeld verstanden werden.

Im Kompetenzfeld IKT und Medien werden Methoden der digitalen Kommunikation und digitalen Zusammenarbeit forciert, indem neben den Präsenz- auch online Lerneinheiten integriert werden, die den Lernenden die Möglichkeit zur asynchronen eigenständigen Bearbeitung eröffnen.

Die Rolle der Lehrenden umfasst neben der handlungsorientierten Vermittlung des erforderlichen Grundlagenwissens insbesondere die Moderation des Lernprozesses und die Gestaltung entsprechender Lernumgebungen für Präsenzlernen sowie synchrones oder asynchrones digitales Lernen.

![](_page_7_Picture_454.jpeg)

# **KOMPETENZFELD IKT und Medien**

![](_page_7_Picture_455.jpeg)

![](_page_8_Picture_0.jpeg)

![](_page_9_Picture_352.jpeg)

![](_page_10_Picture_178.jpeg)

![](_page_11_Picture_154.jpeg)

Weitere Lehrmaterialien

<https://www.imed-komm.eu/lehrmaterialien>

Verzeichnis von Lehrmaterialien für interkulturelle medizinische Kommunikation